## **«Создание анимации по собственному замыслу»**太大大大丈丈丈

**Какой эффект вы получили, выполнив задание на карточке?**

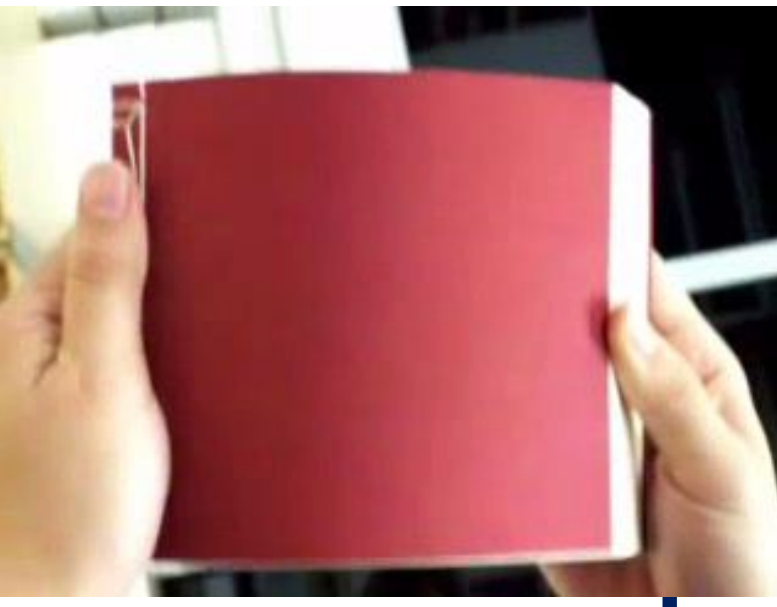

## **кинеограф**

**Составь верный план действий для создания анимации по собственному замыслу:**

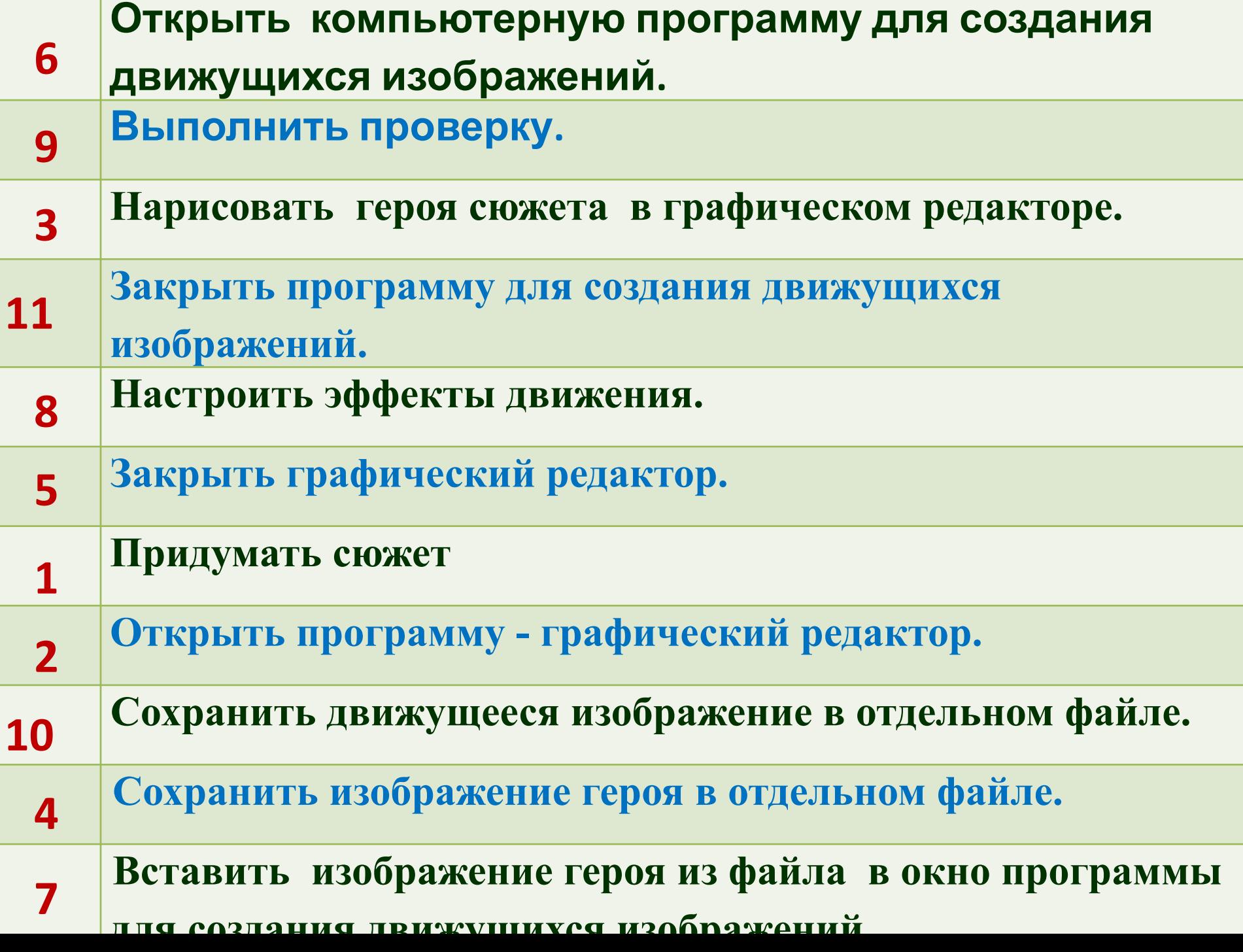

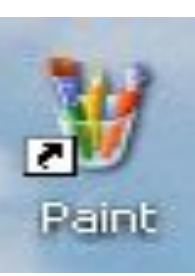

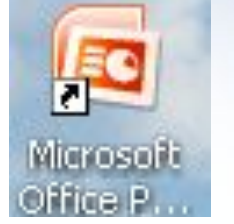

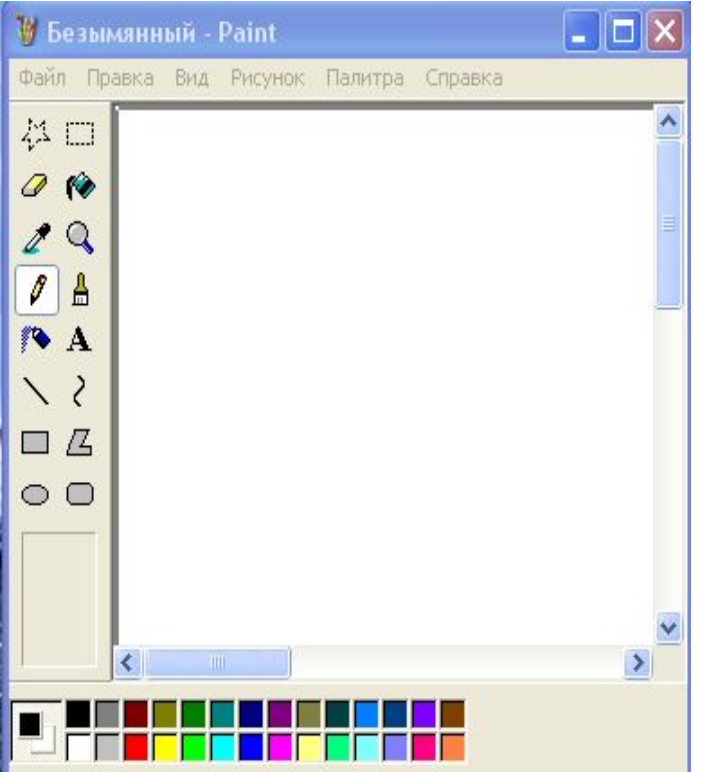

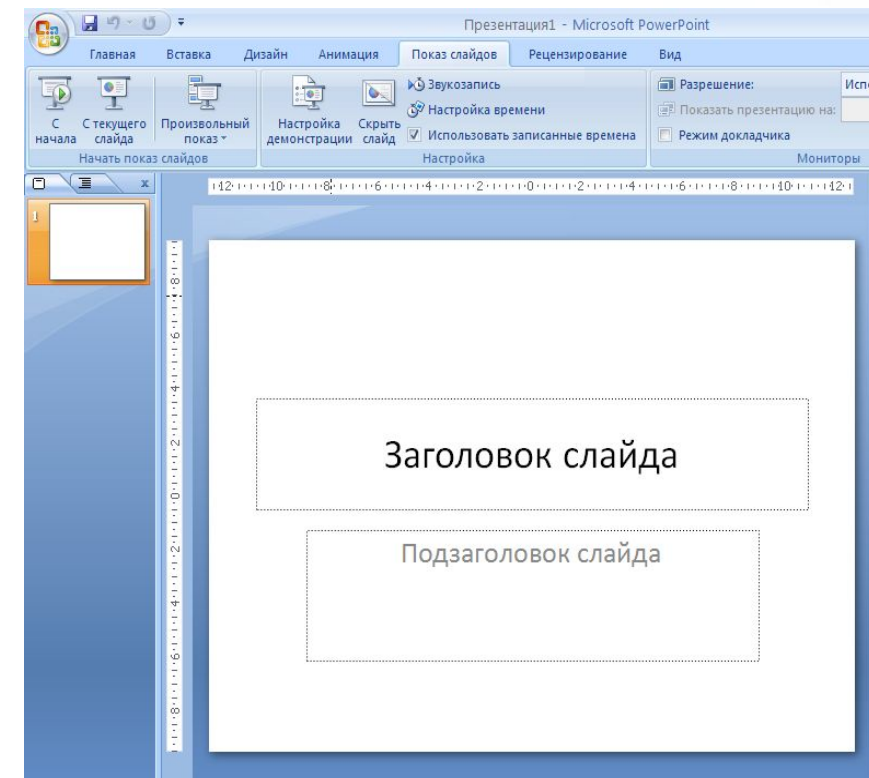

## **Использованные материалы:**

- **•Л.Л. Босова, А.Ю. Босова « Информатика 5 класс». Бином. 2015. •Л.Л. Босова, А.Ю. Босова. Методическое пособие. 5 класс • Л.Л.Босова, А.Ю. Босова. Электронное приложение. 5 класс**
- http://images.rambler.ru
- http://www.gifpark.su/NAT.htm
- http://metodist.lbz.ru/authors/informatika/3/
- http://im4-tub-ru.yandex.net/i?id=110855927-25-72